#### Dynamic Documents in Stata

#### Bill Rising

StataCorp LP

2016 Oceania Stata Users Group Meeting University of Sydney 30 Sep 2016

**STATA** 

<span id="page-0-0"></span>∍

モロメ オラメ ミドメモ

14

つくい

[Goals for Creating Documents](#page-1-0)

<span id="page-1-0"></span>**STata** 

## The Good and Bad of Creating Documents

- Think of documents you've made in the past, good and bad
- Good:
	- Reused ideas from one project for another
	- Reused lessons for teaching
		- Better: polished lessons to shining perfection
- $\bullet$  Bad:
	- Questions on methods for reaching particular numerical results
	- Updating analyses because of new or improved data
	- Producing repetitive reports

[Goals for Creating Documents](#page-1-0)

**∢ ロ ▶ - ∢ 何 ▶ - ∢** 

ヨッ

**STATA** 

つくへ

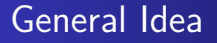

- What gets done once often gets done twice
	- Similar projects
	- Updated datasets
	- Datasets arriving over time or from various sources
	- Teaching
- The second and later repetitions should not start from scratch

[Goals for Creating Documents](#page-1-0)

**STATA** 

#### Dynamic Documents

- Needed: reproducible and reusable documents, aka dynamic documents
	- Documents should be reproducible
		- No magic required or desired
	- Documents should be reusable
		- This is especially necessary for teaching
- Both of these are easy for pure narratives
- Including computational results is trickier  $\bullet$
- Making this nice for all collaborative parties is even trickier  $\bullet$

[Goals for Creating Documents](#page-1-0)

#### Best Possible Process

- One underlying file for producing a final document, including narrative and stats
	- If not a single document, a single folder with easily-related files
- The final document can be reliably reproduced from scratch
- Drafts of the final document can be passed around to all collaborators
	- Topic experts as well as statistical experts as well as writers
	- Those comfortable with programmerish work and those who are not
- The final document could be in a variety of forms
	- As Ian Watson pointed out, there are different audiences who use **STATA** different types of files つくへ

[Goals for Creating Documents](#page-1-0)

**∢ ロ ▶ - ∢ 何 ▶ - ∢** 

Box 41

**STATA** 

つくへ

#### What We'll See Here

- Several tools for producing dynamic documents
- Some way of deciding between complexity, completeness, and comprehension

<span id="page-6-0"></span>[General Needs](#page-6-0)

#### Bare Necessities for Teaching

- **•** Commands
- **•** Results
- **o** Graphs

[General Needs](#page-6-0)

#### Bare Necessities for Reports

- **Results without commands**
- Inline results
	- Results often show up within the narrative
- **•** Invisible commands

**[Overview](#page-8-0)** 

[StatWeave](#page-16-0) [MarkDoc](#page-22-0) **[StatTag](#page-28-0)** [Producing Lessons](#page-32-0)

- We will look at several pieces of available (and soon-to-be available) software
	- texdoc for making documents which are like Stata Journal articles
	- StatWeave for making general-purpose documents
	- Markdoc for creating general-purpose documents in many formats

**STATA** 

<span id="page-8-0"></span>つくへ

**≮ロト ⊀母ト ⊀∃ト ⊀** 

- StatTag for better collaborative documents
- A suite for producing lessons with handouts

#### **[Overview](#page-8-0)**

[StatWeave](#page-16-0) [MarkDoc](#page-22-0) **[StatTag](#page-28-0)** [Producing Lessons](#page-32-0)

**STATA** 

 $200$ 

イロメ イ母メ イヨメ イヨ

# **Terminology**

- It will help to have some defined jargon here to refer to files
	- A *base* file gets processed by the software
	- The result of the processing is an *interim* file, if that file needs more processing
	- The document as it would be viewed will be called a *final* file
		- **a** This is not final as in "final draft"

[texdoc](#page-10-0) [StatWeave](#page-16-0) [MarkDoc](#page-22-0) **[StatTag](#page-28-0)** [Producing Lessons](#page-32-0)

**STATA** 

<span id="page-10-0"></span>つくい

∢ロ ▶ ∢何 ▶ ∢ ヨ ▶ ∢ ヨ ▶

#### texdoc Basics

- **•** texdoc was written and is maintained by Ben Jann
- texdoc produces PDF documents which look like Stata Journal articles
- Narrative and Stata code all go into a base do-file
- Narrative and LATEX code are in special /\*\*\* ... \*\*\*/ comments
- Code used in the document are in texdoc stlog and texdoc stlog close blocks
- Invisible code is typical Stata code

[texdoc](#page-10-0) [StatWeave](#page-16-0) [MarkDoc](#page-22-0) **[StatTag](#page-28-0)** [Producing Lessons](#page-32-0)

#### texdoc Process

- **•** texdoc do does the do-file, scoops up results, and creates an interim LATEX file
	- It also creates a large series of small files, one for each block of code included in the document
- The final document is made by typesetting the The LATEX file using pdflatex

**STATA** 

つくへ

∢ロ ▶ ∢何 ▶ ∢ ヨ ▶ ∢ ヨ ▶

[texdoc](#page-10-0) [StatWeave](#page-16-0) [MarkDoc](#page-22-0) **[StatTag](#page-28-0)** [Producing Lessons](#page-32-0)

#### texdoc Advantages

- Nice, clean output
	- Thanks to using the stata style and stlog
- Can refresh the tex document without running the underlying commands
	- This is done by adding the nodo option to the starting texdoc init command
	- This is made for fixing typos in an otherwise-completed document

**∢ ロ ▶ - ィ 何 ▶** 

**STATA** 

つくへ

[texdoc](#page-10-0) [MarkDoc](#page-22-0) **[StatTag](#page-28-0)** [Producing Lessons](#page-32-0)

#### texdoc Disadvantages

- **Cannot have in-line results**
- Base file is a bit ugly and can be hard to read unless the narrative is long

14

[texdoc](#page-10-0) [MarkDoc](#page-22-0) [StatTag](#page-28-0) [Producing Lessons](#page-32-0)

#### texdoc Installation

- Simple, because it can be done from within Stata
	- . ssc install texdoc

**STata** 

∍

イロト イ母 トイヨ トイヨト

 $\overline{14}$  $QQ$ 

[texdoc](#page-10-0) [MarkDoc](#page-22-0) **[StatTag](#page-28-0)** [Producing Lessons](#page-32-0)

#### texdoc Dependencies

- Requires the sjlatex package
	- Which is not bad, because it can be installed from within Stata
		- . net from http://www.stata-journal.com/production
		- . net install sjlatex

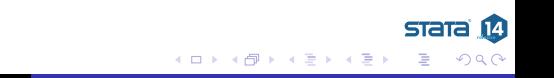

[StatWeave](#page-16-0) [MarkDoc](#page-22-0) **[StatTag](#page-28-0)** [Producing Lessons](#page-32-0)

# StatWeave Basics

- **•** StatWeave was written by Russ Lenth
- **StatWeave produces PDF documents** 
	- It once worked nicely from within Open Office (.odt) documents
	- This has been broken by updates to Open Office
- Narrative and code go in one LAT<sub>F</sub>X or HTML base file
- Narrative and  $\text{AT} \neq X$  (or HTML) code is simply written
- All Stata code is in \begin{Statacode} *. . .* \end{Statacode} blocks

stata

<span id="page-16-0"></span>つくい

モロメ オラメ ミドメモ

**[StatWeave](#page-16-0)** [MarkDoc](#page-22-0) **[StatTag](#page-28-0)** [Producing Lessons](#page-32-0)

## StatWeave Process

- $\bullet$  Statweave processes the LAT<sub>E</sub>X file to make an interim LAT<sub>E</sub>X file, and then runs pdflatex to make the final file
- For HTML, it makes the final HTML in one step

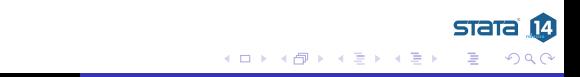

[StatWeave](#page-16-0) [MarkDoc](#page-22-0) **[StatTag](#page-28-0)** [Producing Lessons](#page-32-0)

## StatWeave Advantages

- StatWeave is document-centered, so it can mix code and results from Stata, SAS, R, Unix shells, and DOS
- It can produce both LAT<sub>E</sub>X and HTML files
- Inline expressions are simple  $\bullet$
- It can split commands and output
	- This is useful for producing slides and handouts from a single file

4 . EL 19

**STATA** 

つくい

**[StatWeave](#page-16-0)** [MarkDoc](#page-22-0) **[StatTag](#page-28-0)** [Producing Lessons](#page-32-0)

stata

つくへ

Box 41

◂**◻▸ ◂⁄**ਗ਼ ▸

## StatWeave Disadvantages

- The base file is a bit ugly
- While it can produce both LAT<sub>F</sub>X and HTML, it can do this only with separate base files
- The output is not fancy-formatted  $\bullet$
- The user must know LATEX and HTML well to produce documents

**[StatWeave](#page-16-0)** [MarkDoc](#page-22-0) **[StatTag](#page-28-0)** [Producing Lessons](#page-32-0)

## StatWeave Installation

- **•** StatWeave can currently be downloaded from <http://homepage.divms.uiowa.edu/~rlenth/StatWeave/>
	- This will change soon to a github site
- The installation is a little unix-like, including a configuration file

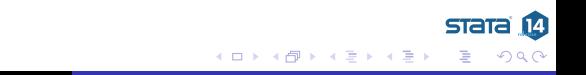

**[StatWeave](#page-16-0)** [MarkDoc](#page-22-0) **[StatTag](#page-28-0)** [Producing Lessons](#page-32-0)

## StatWeave Dependencies

- None yet—it is written in Java, so it is platform independent
- As soon as it gets posted to github, it will need a package for manipulating log files
	- . ssc install smcl2do
		- Aside: this can create do-files from log files, stripping commands resulting in errors

**STATA** 

つくい

∢ロ ▶ ∢何 ▶ ∢ ヨ ▶ ∢ ヨ ▶

[texdoc](#page-10-0) [MarkDoc](#page-22-0) **[StatTag](#page-28-0)** [Producing Lessons](#page-32-0)

**STATE** 

<span id="page-22-0"></span>つくい

∢ロ ▶ ∢何 ▶ ∢ ヨ ▶ ∢ ヨ ▶

# MarkDoc Basics

- **•** texdoc was written and is maintained by Haghish
- MarkDoc produces pretty much any document you like from one base file
- Narrative and code all go into a single do-file
- Narrative and LAT<sub>E</sub>X code are in special /\*\*\* ... \*\*\*/ comments  $\bullet$
- Stata code is simply written
- Special comments squelch either commands or output
- MarkDoc uses Markdown for formatting
	- Though equations can be included

[MarkDoc](#page-22-0) **[StatTag](#page-28-0)** [Producing Lessons](#page-32-0)

#### MarkDoc Process

- Simply do the special do-file
- Then feed the log file to markdoc
- Use the export() option to say what format you would like for the final document

[StatWeave](#page-16-0) [MarkDoc](#page-22-0) **[StatTag](#page-28-0)** [Producing Lessons](#page-32-0)

**STATA** 

つくい

ヨメ イヨ

4 **EL F** 

# MarkDoc Advantages

- It is possible to get either PDF or HTML files without knowing much of either LATEX or HTML
	- You do need to know Markdown, however, but it is easy
- Inline expressions are possible
- It produces many types of files
	- This comes from using Pandoc

[MarkDoc](#page-22-0) **[StatTag](#page-28-0)** [Producing Lessons](#page-32-0)

**STATA** 

つくい

**≮ロト ⊀母ト ⊀∃ト ⊀** 

## MarkDoc Disadvantages

- Its author makes many small changes, meaning that the software for reproducible documents itself is not reproducible
- Because it uses Pandoc, it's PDF output is not as carefully controlled
- It really likes PNG files over all other graphics formats

[MarkDoc](#page-22-0) **[StatTag](#page-28-0)** [Producing Lessons](#page-32-0)

# MarkDoc Installation

- The software can be installed from the SSC
	- . ssc install markdoc
- Because of the dependencies, it takes a little effort
- MarkDoc can download the needed files if you like, but that can cause confusion if you have them installed elsewhere

**STATA** 

つくい

イロメ イ母メ イヨメ イヨ

[StatWeave](#page-16-0) [MarkDoc](#page-22-0) **[StatTag](#page-28-0)** [Producing Lessons](#page-32-0)

#### MarkDoc Dependencies

- It requires a few pieces of open-source software
	- Pandoc
	- wkhtmltopdf
- It also requires one Stata package
	- . ssc install weaver
		- There is an optional package which can also be installed to allow Stata syntax highlighting in the output file

**STATA** 

つくい

モロメ オラメ ミドメモ

. ssc install statax

[texdoc](#page-10-0) [MarkDoc](#page-22-0) **[StatTag](#page-28-0)** [Producing Lessons](#page-32-0)

# StatTag Basics

- **•** texdoc was written and is maintained by Leah Welty, Luke Rasmussen, and Abigail Baldridge
- StatTag is made for having a dynamic MS Word document which allows better collaboration by having a separate do-file and MS Word document
- Narrative goes in a normal MS Word document
- Code goes in a separate do-file
- Results from the do-file need to be from display, a table, or a graph
- There is a dialog box for linking the do-file to locations in the MS Word document

**STATA** 

<span id="page-28-0"></span>つくい

∢ロ ▶ ∢何 ▶ ∢ ヨ ▶ ∢ ヨ ▶

[MarkDoc](#page-22-0) **[StatTag](#page-28-0)** [Producing Lessons](#page-32-0)

**STATA** 

∍

Пb.

モロメ オラメ ミドメモ

14

 $\Omega$ 

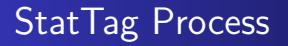

- Write the MS Word document as you normally would
- Link in results from your do-file
- **•** Refresh

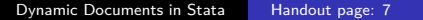

[texdoc](#page-10-0) [MarkDoc](#page-22-0) **[StatTag](#page-28-0)** [Producing Lessons](#page-32-0)

**STata** 

つくい

# StatTag Advantages

- Collaborators see a simple MS Word document
	- Can comment and make changes, as with any other document
	- Changes get tracked
	- Document is easy to read because it doesn't have Stata code sprinkled throughout
- Tables need to be reformatted but the formatting sticks even if the results change
- Is visually more natural for non-programmerish people

[MarkDoc](#page-22-0) **[StatTag](#page-28-0)** [Producing Lessons](#page-32-0)

**STATA** 

つくい

∢ロ ▶ ∢何 ▶ ∢ ヨ ▶ ∢ ヨ ▶

# StatTag Disadvantages

- Only output from display, a highlighted table or a graph can be included
	- No good for teaching Stata or explicitly showing commands from Stata
- MS Windows-only
	- For now: Mac version due late in 2016

[texdoc](#page-10-0) [StatWeave](#page-16-0) **[MarkDoc](#page-22-0) [StatTag](#page-28-0)** [Producing Lessons](#page-32-0)

<span id="page-32-0"></span>stata

**∢ ロ ▶ - ィ 何 ▶** 

# Producing Lessons Basics

- I have a nice, but strange, workflow for producing lessons and handouts
	- It has no name yet, because it is not ready for sharing
- It is made for producing slides (such as these) and handouts for teaching training sessions
- All "narrative" is an outline item
- All code (invisible or not) is a comment
- Slides typically have just commands; handouts have commands and output
- Indexing and conditional materials are also supported

[StatWeave](#page-16-0) [MarkDoc](#page-22-0) **[StatTag](#page-28-0)** [Producing Lessons](#page-32-0)

stata

つくい

モロメ オラメ ミドメモ

#### Producing Lessons Process

- Run a unix script to create a folder with all the proper template files
- Change some info files for the lesson
- Start typing in the outline, including code wherever  $\bullet$
- Run an applescript to convert the outline into a beamer-friendly intermediate LATFX file

[texdoc](#page-10-0) [MarkDoc](#page-22-0) **[StatTag](#page-28-0)** [Producing Lessons](#page-32-0)

#### Producing Lessons Advantages

- Very fast lesson development
- Do not need to remember much LATEX  $\bullet$
- Easy to update lessons after each Stata release  $\bullet$
- **Handouts which complement the slides well**
- Can reorder lessons without worrying about redundant materials

4 . EL 19

**STATA** 

つくい

[MarkDoc](#page-22-0) **[StatTag](#page-28-0)** [Producing Lessons](#page-32-0)

#### Producing Lessons Disadvantages

- Cannot use for writing papers or reports
- **Painful installation** 
	- Working on fixing this
- Requires expensive Mac-only software

[MarkDoc](#page-22-0) **[StatTag](#page-28-0)** [Producing Lessons](#page-32-0)

#### Producing Lessons Installation

- Not publicly available yet
	- Partly because the installation needs to be smoothed out

**STATA** 14

 $200$ 

э

**≮ロト ⊀母ト ⊀∃ト ⊀** 

[texdoc](#page-10-0) **[MarkDoc](#page-22-0) [StatTag](#page-28-0)** [Producing Lessons](#page-32-0)

## Producing Lessons Dependencies

- OmniOutliner Pro from <omnigroup.com>
	- This is Mac-only and commercial
- A bunch of LAT<sub>F</sub>X style files
	- Needed for conditional material, fancy slide numbering etc.
- Several Unix scripts
	- Needed mostly for combining several lessons into one training file

**STATA** 

つくい

[Conclusion](#page-38-0)

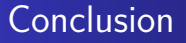

- There are plenty of packages out there for making dynamic documents
	- This must be something users are interested in
- Most have quirks in their behavior
- Some show great promise

**STATA** 

<span id="page-38-0"></span>つくい

**∢ ロ ▶ - ∢ 何 ▶ - ∢** 

Box 41